# CSC2/458 Parallel and Distributed Systems Scalable Synchronization

Sreepathi Pai

February 20, 2018

URCS

## [Scalable Locking](#page-2-0)

[Barriers](#page-17-0)

## [Scalable Locking](#page-2-0)

<span id="page-2-0"></span>[Barriers](#page-17-0)

- Each lock has a ticket associated with it
- Locks and tickets are initialized to 0

```
lock(1):
    // atomic_add returns previous value
    my\_ticket = atomic\_add(1.ticket, 1);while(1 != my\_ticket);unlock(1):
    l += 1; // increase now serving, could also be an atomic_add
```
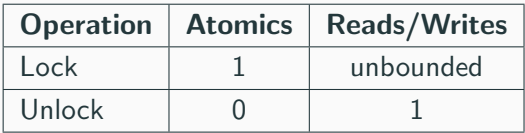

- 1 atomic per  $lock()$ , so  $O(n)$  atomics when *n* threads contend
- $O(1)$  space per lock
- Unbounded reads/writes
	- Lock can be in remote cache
	- Generates cache coherence traffic while threads are waiting
- Fair
	- Threads are granted locks in FIFO order
	- But what happens when threads in queue are pre-empted?
- On a lock
	- Atomic to increment the ticket
	- Read on "now-serving" ticket
- On an unlock
	- Increase of "now-serving" ticket
	- Broadcast of this update to all readers

If you're standing in a queue, who do you need to monitor?

- Use a queue to maintain waiting threads
- Threads in queue acquire locks in FIFO order
- A thread that releases a lock only notifies the next thread in the queue
	- Essentially transferring ownership of the lock

def lock: create queue entry for this thread add entry to queue for lock if this thread is the first in queue: we have lock! else: wait for lock to be passed to us

def unlock: pass lock to next thread in queue (if any)

```
struct queue_entry {
   struct queue_entry *next;
   int waiting;
};
```
- \*next is pointer to next entry in queue
- waiting is flag (initially 1) that set to zero when thread is given ownership of the lock

```
struct lock {
    struct queue_entry *tail = NULL;
};
```
• What do lock and unlock methods look like?

```
void acquire_lock(lock *l) {
    struct queue_entry me;
    me.next = NULL;
    me.waiting = 1;
    prev = atomic_swap(l->tail, &me);
    if(prev == NULL) {
        // nobody waiting for lock
        return;
    } else {
       prev->next = &me;
       while(me.waiting);
    }
}
```
What bugs do you see here?

}

```
void acquire_lock(lock *l, struct queue_entry *me) {
    me->next = NULL:
    me->waiting = 1;
    write_to_all_fence();
    prev = atomic_swap(l->tail, &me);
    if(prev == NULL) {
        // nobody waiting for lock
        me->waiting = 0; // not really needed
    } else {
       prev->next = &me;
       while(me.waiting);
    }
    // prevent ops in critical section
    // from executing before the lock is acquired
    read_to_all_fence();
```

```
void release_lock(lock *l, struct queue_entry *me) {
    if(me->next == NULL) {
       // nobody waiting after me
       atomic_CAS(l->tail, me, NULL);
       return;
    } else {
      me->next->waiting = 0;
   }
}
```
What bugs do you see here?

```
void release_lock(lock *l, struct queue_entry *me) {
    struct queue_entry *succ = me->next;
    // make all operations in critical section
    // visible
    all_to_write_fence();
    if(succ == NULL) {
       if atomic_CAS(l->tail, me, NULL) == me return;
       while((succ = me->next) == NULL);}
    succ->waiting = 0;
}
```
What we have just described is the Mellor-Crummey–Scott (MCS) lock.

- How does the MCS lock compare to the ticket lock?
	- In atomics?
	- In reads?
	- In writes?
	- In space?
	- In API/interface?

### [Scalable Locking](#page-2-0)

<span id="page-17-0"></span>[Barriers](#page-17-0)

- Barriers (and Condition variables) are synchronization mechanisms like locks
- Generally not used for mutual exclusion
- Mostly used for communication/"synchronization"
	- Threads wait for other threads to arrive at a barrier
- Creation
	- barrier.create(n) where  $n$  is number of threads participating
- Waiting for other threads to arrive
	- barrier.sync() blocks until all participating threads have invoked sync
	- Barriers are commonly used many times
- Uncommonly used, but useful sometimes:
	- barrier.arrive() thread has arrived at barrier and moved on
	- Not discussing this, but you will study them
- Destruction

```
struct barrier {
   int nthreads;
   int arrived;
};
create(n) {
   struct barrier *c = calloc(1, sizeof(struct barrier));
   c->nthreads = n;
   c->arrived = 0;
   return c;
}
```

```
def sync(b)
    prev = b.arrived++ // atomic fetch and add
    while(b.arrived < b.nthreads);
    if(prev == b.threads - 1) {
        b.\arrived = 0;}
```
What's wrong here?

- You need a barrier between leaving the while loop and the reset to b.arrived
	- Otherwise, threads may not all exist
	- Cannot distinguish sync() immediately followed by sync()
- Separate:
	- Count of arriving threads
	- Waiting

```
struct barrier {
   int nthreads;
   int arrived;
   int sense;
};
def sync(b)
    prev = b.arrived++
    if(prev == b.threads - 1) {
         b.\text{arrived} = 0;b.sense = 1;}
    while(b.sense != 1);b.\text{sense} = 0;
```
- Correct?
	- No, same problem as before!

```
struct barrier {
    ...
   int sense;
   int *local_sense;
};
def create(n):
   // initializes local_sense to zero
   b-\lambda local sense = calloc(n, sizeof(int));
   b\rightarrowsense = 0;
    ...
```
Continued ...

### Sync method implementation

```
def sync(b)
    s = not b-\lambda local_sense[me];b->local sense[me] = s;
    prev = b.arrived++
    if(prev == b.threads - 1) {
        b.\arrived = 0;
        // make sure all writes are visible
        // before write to sense
        all_to_write_fence();
        b.sense = s;}
    // different invocations of sync now
    // wait for different values of s
    while(b.sense != s);// do not allow operations after barrier to happen
    // before this fence
    read_to_all_fence();
```
- Do all threads need to read sense?
- Barriers are computing a sum
	- Can this be done in parallel?